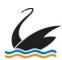

## **SWAN HILL RURAL CITY COUNCIL**

## MEMORANDUM OF AUTHORISATION - MOA TO ERECT, DISPLAY, PLACE, REMOVE OR ALTER TRAFFIC CONTROL DEVICES

## Pursuant to Regulations under Part 2 - Installation of Traffic Control Devices - of the Road Safety (Traffic Management) Regulations 2019, I/we hereby apply for authorisation to erect, display, place, remove or alter (as the cause may be) the Traffic Control Device(s) as specified herein. I/We also agree and acknowledge that: The Traffic Control Devices will be removed before the "Expiry (Removal) Date" unless a further authorisation has been granted Accurate records of actual usage will be kept in a recoverable document (i.e. diary). The attached plans are a true and accurate reflection of the base information and proposed treatment(s). The treatment(s) as shown on the plan(s) are in accordance with the Road Management Act 2004 Code of Practice Worksite Safety - Traffic Management, and This application has been prepared and submitted by a VicRoads prequalified Traffic Management company for works on SHRCC controlled roads (where applicable) SHRCC CONTACT DETAILS 1. APPLICATION DATE: **APPLICANT DETAILS** 8. ARE THESE WORKS ON BEHALF OF SHRCC 9. IF YES, WHAT CATEGORY DO THE WORKS 2. NAME: COME UNDER? 10. IF YES, WHO IS THE COUNCIL CONTRACT? 3. COMPANY: **WORKS MANAGER DETAILS** 4. PHONE NUMBER 11. COMPANY NAME: 5. MOBILE NUMBER 12. ON SITE CONTACT NAME: 6. EMAIL: 13. ON SITE CONTACT MOBILE: . SIGNATURE: TRAFFIC MANAGEMENT COMPANY DETAILS (FOR IMPLEMENTATION) Please do not alter the format of the MoA Application form; 14. COMPANY NAME: 15. ON SITE CONTACT NAME: ALL fields must be accurately completed in order for your MoA application to proceed 16. ON SITE CONTACT MOBILE: 17. HAVE THE FOLLOWING BEEN APPLIED FOR AND APPROVED? Consent / App Numbe PROVIDED, APPLIED FOR PLANNING PERMIT PROPOSED WORKS (SHRCC) NOTIFICATION OF PROPOSED CONSENT FOR WORKS **DESCRIPTION OF WORK / EVENT** 18. TYPE OF WORK / EVENT 19. SCOPE OF WORK / EVENT (IN DETAIL): 20. LANE CLOSURE DETAILS: 21. NUMBER OF LANES CLOSED: 22. EXISTING SPEED LIMIT (KM/H): 23. TIME DELAY: 25. TRAFFIC MANAGEMENT PLAN 24. PROPOSED TEMPORARY ROADWORKS REFERENCE NUMBER(S): SPEED LIMIT (KM/H): 27. LENGTH OF WORKSITE (M): (i.e. distance 26. CLEARANCE TO TRAFFIC (i.e. Workers/operating plant) from first sign to the last sign) 28. MAJOR TRAFFIC CONTROL DEVICE(S): 29. MINOR TRAFFIC CONTROL DEVICE(S): 30. MAJOR TRAFFIC CONTROL DEVICE(S) FOR AFTERCARE: 31. MINOR TRAFFIC CONTROL DEVICE(S) FOR IS THIS APPICATION A REPEAT OF ONE 33. IF YES, THE COUNCIL REFERNCE PREVIOUSLY AUTHORISED? NUMBER IS/WAS: **LOCATION DETAILS** 34. AREA / TOWN / SUBURB: 35. MUNICIPALITY: SWAN HILL RURAL CITY COUNCIL 37. MELWAY VCSD REF 36. DECLARED / LOCAL ROAD NAME: 38. NEAREST INTERSECTING ROAD OR CHAINAGE: **EXPECTED DISPLAY DATES / TIMES** 39. DAYS: Period 1 Period 2 (Insert setup type if more than one) (Insert setup type if more than one) 40. ERECTION DATE: (i.e., Day, Month, Year) 41. EXPIRY (REMOVAL) DATE: (i.e., Day, Month, Year) 42. DAILY DISPLAY TIME (WEEKDAYS): (e.g. 9:30am to 3:30pm) 43. DAILY DISPLAY TIME (WEEKENDS): (e.g. 9:30am to 3:30pm) 44. AFTERCARE DISPLAY TIME: (e.g. 3:30pm to 9:30am) 45. ADDITIONAL INFORMATION: (e.g. 3:30pm to 9:30am) 46. PERMANENT DEVICES TO BE CHANGED OR COVERED: AUTHORISATION (Swan Hill Rural City Council Internal Use Only) with the delegated power, I hereby grant authority to the use of Traffic Control As a Swan Hill Rural City Council Authorised officer Devices as Authorised copies to: specified above Contractor / Applicant 2. Emergency Services Title 3. Council file Signature Project file Date: